Projet info $3$ Résumé Sujet  $1$  - Échec et Mat $\,$ Groupe G1F

Nicolas Delcroix 544590, Ayman Boulaich , Filip De Roover

Mars 2023

## 1 Introduction

Dans le cadre du cours projet d'année nous avons choisi le jeu de Go comme jeu à somme nulle comme base de projet avec une interface de jeu séparée et ind´ependante du programme d'intelligence artificielle qui s'y connecte.Le jeu est conçu de manière à ce que il n'y ait que deux participants qui y jouent et puissent s'y connecter (humain ou agents d'intelligence artificielle).

## 2 Jeu

Tout d'abord, nous avons développé un jeu de go sur une plate-forme utilisant GDScript, un langage spécialement conçu pour interagir avec le logiciel Godot. Nous avons mis en œuvre deux tailles de plateaux, soit 19x19 ou 9x9. Le jeu offre la possibilit´e de jouer contre un autre joueur ou une intelligence artificielle (cf. la section : Intelligence artificielle). Nous avons intégré les règles du jeu de go ainsi que ses spécificités. L'accès au jeu se fait via un menu, où le joueur peut s´electionner les options de sa partie telles que la taille du plateau ou s'il souhaite jouer contre un joueur ou une IA.

## 3 Client-Serveur

Nous avons utilis´e le protocole WebSocket pour faire la communication serveurclient. Donc le client doit afin de créer une connexion entrer l'url c'est à dire l'adresse IP du serveur et le port utilisé. Le joueur qui veut jouer au jeu devra exécuter un serveur en fixant l'adresse IP de la machine où il est exécuté du serveur puis de s'y connecter.

## 4 Intelligence artificielle

Pour le programme d'intelligence artificielle nous avons fait le choix de python comme langage de programmation pour implémenter les algorithmes. Le programme se connecte à l'interface de jeu de manière indépendante et doit être lancée séparément en ligne de commande. Des options sont disponibles en ligne de commande afin de sélectionner l'algorithme de jeu :

- $\bullet$  l'option -t ou –tree-search pour sélectionner minimax avec alpha-beta pruning
- l'option -d ou –deep-learning-model pour jouer avec les prédictions d'un modèle pré-entrainé de deeplearning sur base de vraies parties de joueurs récoltées en ligne.

avec la première option la partie se déroule sur un plateau 9<sup>\*9</sup> contre un plateau  $19*19$  avec la deuxième option obligatoirement. Dans le cas ou la partie se termine et un des deux joueurs passe son tour l'IA le fait en suite également. Il  $\mathbf y$ a une possibilité de sélectionner une addresse IP et port associé en ligne de commande , par défaut ces valeurs sont mises à 127.0.0.1 et 8089.Les règles du jeu et coups possibles sont vérifiés par le programme afin de donner un coup valide en tout temps.

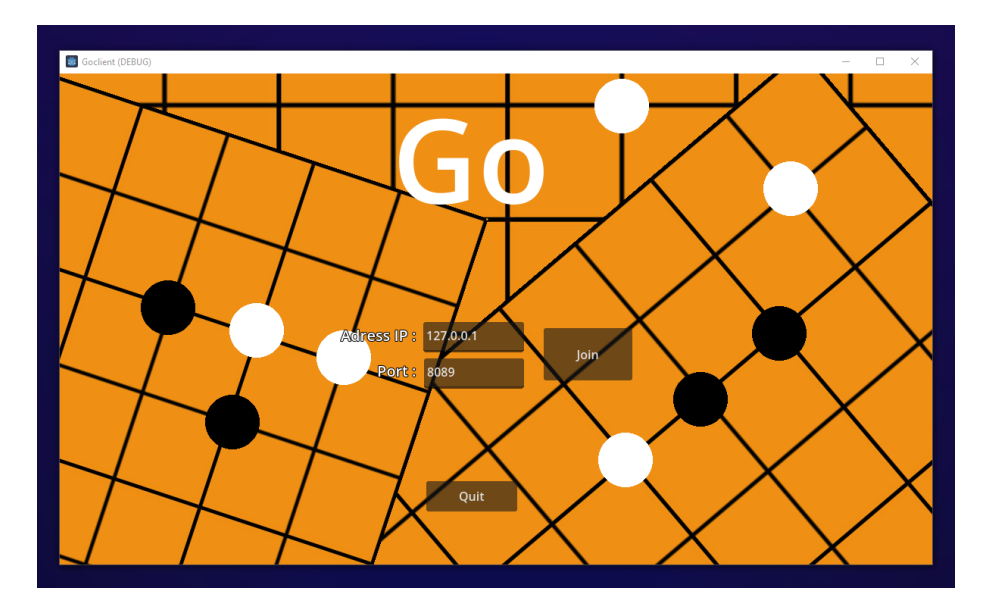

Figure 1: Le menu principal

5 Images

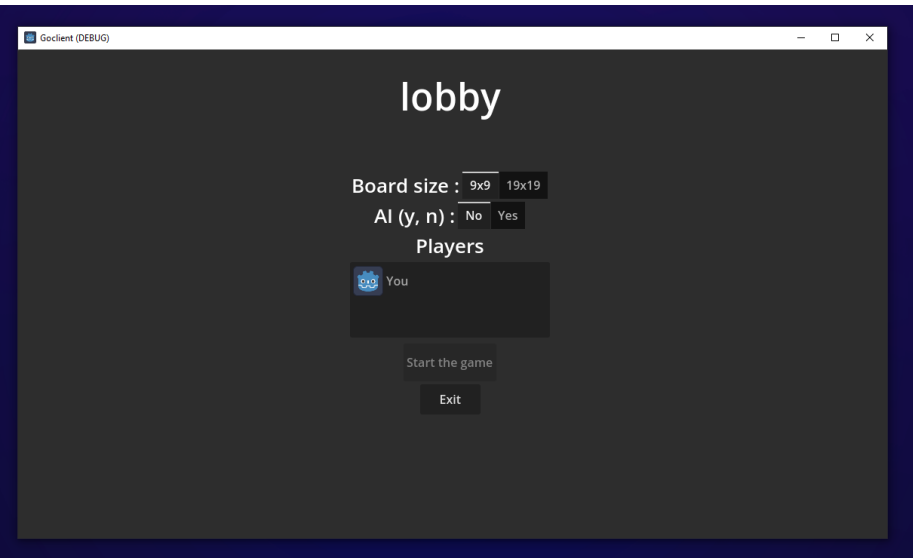

Figure 2: Le lobby

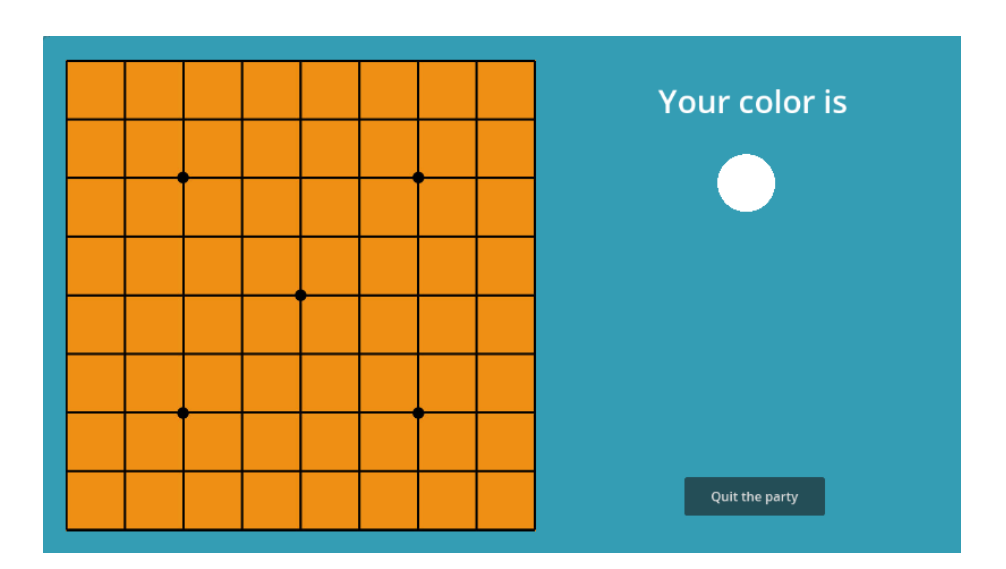

Figure 3: L'interface de jeu

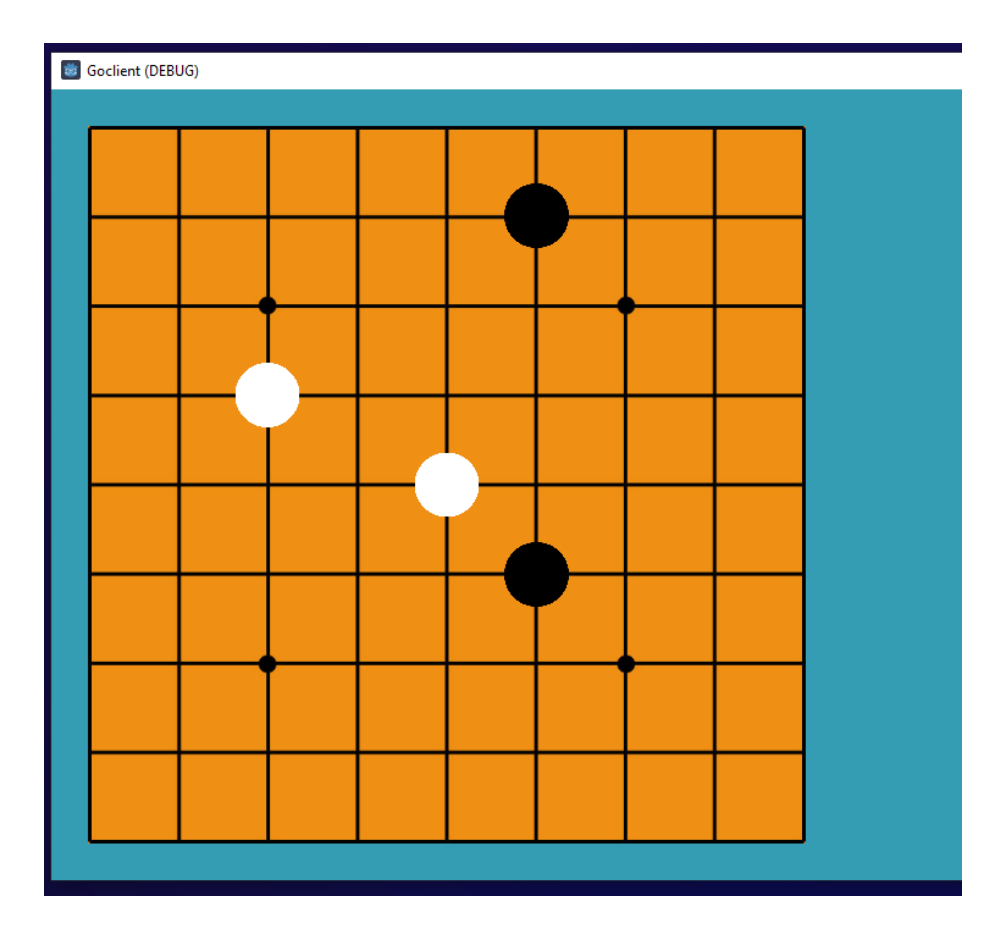

Figure 4: Le plateau de jeu

| usage: client_ia.py $[-h]$ $(-t \mid -d)$ $[-ip$ IP] $[-p$ PORT] |                                                                                                    |  |                                                                                      |
|------------------------------------------------------------------|----------------------------------------------------------------------------------------------------|--|--------------------------------------------------------------------------------------|
|                                                                  |                                                                                                    |  |                                                                                      |
| optional arguments:                                              |                                                                                                    |  |                                                                                      |
|                                                                  | -h, --help in the second state of the second state of the second state of the second state of the second state |  | show this help message and exit                                                      |
|                                                                  | -t, --tree-search                                                                                              |  | spécifier que l'algorithme de jeu est alpha-beta                                     |
|                                                                  | -d, --deep-learning-model                                                                                      |  |                                                                                      |
|                                                                  |                                                                                                    |  | spécifier l'utilisation d'un modèle d'apprentissage profond pour l'algorithme de jeu |
| $-ip$ IP                                                         |                                                                                                    |  | spécifier une adresse ip à laquelle se connecter (par défaut 127.0.0.1)              |
|                                                                  | $-p$ PORT                                                                                                    |  | spécifier un port (par défaut 8089)                                                  |

Figure 5: Interface en ligne de commande